# **PROGRAMA RECURSIVO EN PASCAL PARA DETERMINACION DE ZONAS EN UNA SECUENCIA, POR EL METODO DE ANALISIS DE VARIANZA**

# **LUIS A. MONTES**

Profesor Asistente

Depto de Geociencias-Facultad de Ciencias-Universidad Nacional de Colombia

**Montes** L.A: Programa Recursivo en Pascal para determinacion de zonas en una secuencia, por el metodo de Analisis de Varianza. Geofis. Colomb. 1:31-36, 1992. ISSN 0121-2974

#### **RESUMEN**

Los datos geológicos comúnmente forman una secuencia, como registros eléctricos de pozo, pudiendo dividirse en segmentos homogéneos. Las zonas pueden identificarse por rnetodos de analisis de varianza. EI programa contiene un procedimiento recursivo que evalua un coeficiente de zonacion entre varies posibles arreglos de datos, seleccionando el mayor valor para seleccionar ellimite entre los dos nuevos segmentos. Este proceso se repite en cada zona hasta que el tamaño del segmento alcance un limite. En un registro electrico se identificaron 21 contactos. EI programa pude ser usado en

otras areas de la Geologia.

#### **ABSTRACT**

Geologic data commonly form a sequence, for example well logs, and they may be subdivided into relative uniform intervals corresponding to stratigraphic units. Distinct zones within ordered data sets can be identified by analysis of variance method. The computer program is a recursive procedure in which arrangements into two contiguous zones are considered at each stage. In each proposed boundary a zonation index is calculated, and is selected the highest one to stablish two different zones. The procedure is repeated for each zone until number of data in segments reach a limit. In a digitized electric log, it was possible to identify 21 boundaries.

The program is general and can be used in others branch of geology.

#### 1. **INTRODUCCION**

Muchos datos geológicos se presentan como secuencias de datos. En elias es posible reconocer intervalos con caracteristicas comunes 0 zonas de litologia constante.

Este proceso de dividir una secuencia en segmentos relativamente uniformes se denomina Zonación.

Las distintas zonas dentro de la secuencia pueden identificarse por el método estadístico

de Analisis de varianza.

La búsqueda de estos "contactos" implica una técnica recursiva, en la cual en la secuencia se evalúa un índice, que permite determinar dos segmentos, en los cuales nuevamente se realiza el proceso de determinacion del indice y la posterior segmentación.

EI proceso termina cuando los segmentos alcanzan un limite.

El método se implanta a través de un programa escrito en lenguaje Pascal, y se ensaya en una secuencia de un registro eléctrico de un pozo en la localidad de Madrid, *C/marca.*

## 2. METODO DE ZONACION

El método de Análisis de Varianza examina las diferencias entre las medias de dos poblaciones cuyos elementos contribuyen a través de un modelo lineal.

EI modelo plantea que a toda serial contribuyen tres factores:

 $X(ii) = \mu + \sigma(i) + \varepsilon(ii)$ 

Donde

µ : Media de toda la población.<br>σ(i) : es el efecto de la zona particular.<br>ε(ij) : · error aleatorio asociado con **cad**a<br>observación.

EI rnetodo se basa en dos mediciones diferentes e independientes de la Varianza.

La suma de cuadrados dentro de la secuencia total se calcula de acuerdo a la siguiente formula:

$$
SSW = \sum_{i=1}^{m} \Sigma (X_{ij} - \overline{X})^2 / \sum_{i=1}^{m} n_i - m
$$
 [1]

 $X_{ii} = i$ -punto en j-segmento

 $\overline{X}_i$  = media de j-segmento  $n' = #$  de puntos en j-segmento  $m = #$  de segmentos

La suma de cuadrados entre segmentos se calcula como:

$$
SSB = \sum_{i=1}^{m} (\overline{X} - \overline{X})^2 / (m-1)
$$
 [2]

 $\overline{X}$  = media total de la secuencia  $X(ij) = i-<sub>0</sub>$ bservación en j-segmento.  $X(j)$  = media del j-segmento. n(j) = numero de observaciones en j-segmento. m = numero total de segmentos.

Las formulas representan una medida de la varianza alrededor de la media total

X de la secuencia.

EI coeficiente de zonacion se calcula como:

 $R = 1 - SSW/SSB$ [3]

#### 3. PROCEDIMIENTO

AI principio la secuencia total se divide en dos segmentos, una parte inicial corta que constituye el primer segmento y la parte restante el segundo segmento.

A continuación se calculan SSW, SSB y el indice de zonacion R en cada segmento, según las formulas 1, 2 y 3.

El límite entre los dos segmentos se mueve a lo largo de la secuencia a posiciones sucesivas, de acuerdo a un valor da paso da avance definido,

por cada movimiento del limite se calculan nuevamente los valores de SSW, SSB y R.

AI terrninar de barrer la secuencia se obtienen un conjunto de indices de Zonaci6n; uno por cada posicion de eI limite.

Se busca dentro de ese conjunto el valor de R máximo, y se escoge dicha posición como la primera zona de contacto.

Luego cada nuevo segmento genarado se particiona, considerándose cada segmento como un bloque completamente distinto, iterando el procedimiento, para conseguir nuevas zonas de contacto en cada segmento.

EI proceso continua hasta que la secuencia se divida en segmentos que no pueden superar una longitud minima.

### 4. APLICACION

El programa se ensayó con un registro eléctrico de pozo digitalizado manualmente (Tabla 1);<br>situado en la localidad de Madrid situado en la localidad de (Cundinamarca). Para este registro se utilizó una sonda corta normal de 20 cm y los valores se muestraron a profundidades mayo res de 330 m. El programa se creó con el uso del Compilador HP Pascal-9000 y se ejecutó en un<br>microcomputador Hewlett-Packard 9000, del Departamento de Geociencias de la Universidad Nacional.

Para la implantación de esta técnica se utilizó el lenguaje Pascal, por la facilidad que present<br>este lenguaje de llamado recursivo de rutinas una segunda razón es el hecho de ser Pascal un lenguaje muy conocido y de tacil aprendizaje. Su utilización permitió determinar 21 contactos en la secuencia del registro (ver Tabla 2.), los cuales coinciden intuitivamente con las inflexiones de la curva del registro (Fig.1 y 2).

AI observar Ia gratica del registro de pozo, se puede observar la bondad de ajuste del método y del programa en la determinación de las zonas de contacto que encierran segmentos litológicamente homogéneos, siendo estos de diferentes espesores.

El comportamiento del programa está influenciado por el longitud del segmento inicial y por eI valor del paso de avance al recorrer la secuencia, generando resultados diferentes para valores distintos de estos parámetros.

#### 5. CONCLUSIONES

El uso de programas de computador en la determinación de estructuras geológicas, es cada día mas importante.

Se utilizó un programa para la identificación de zonas litológicamente homogéneas, y se pudo determinar su utilidad al aplicar el método en el análisis de un registro eléctrico.

Se pueden procesar secuencias de información extensas en períodos de tiempo muy cortos, el tiempo para analizar 100 datos le tomo a la maquina aproximadamente 20 segundos, incluido la generación de la salida de resultados. La técnica de zonacion se utiliza en otras áreas da la geologia, qua contamplan analisis de secuencias de datos.

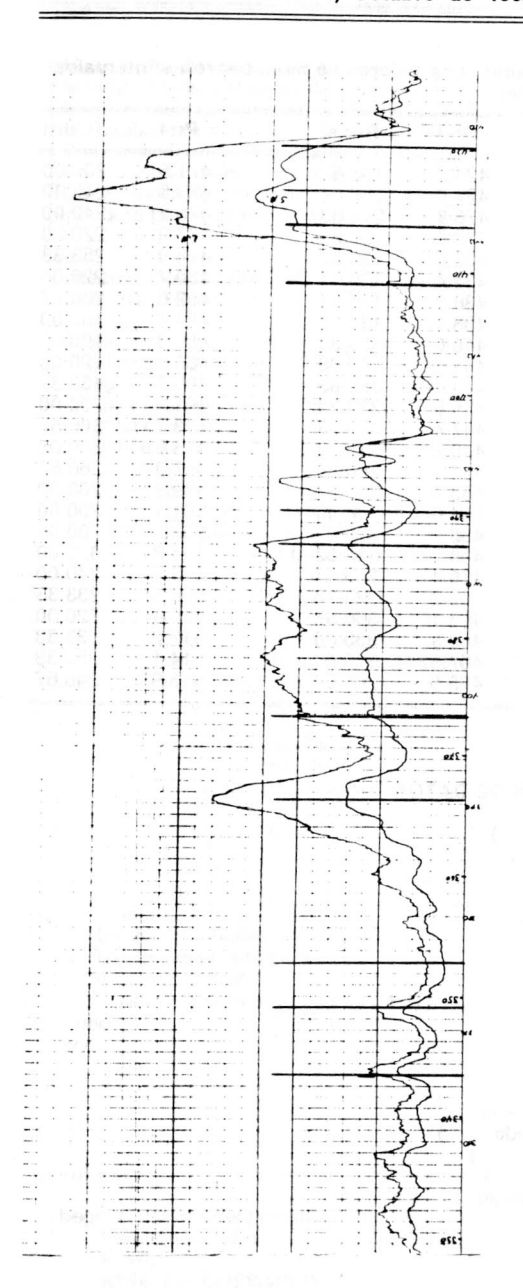

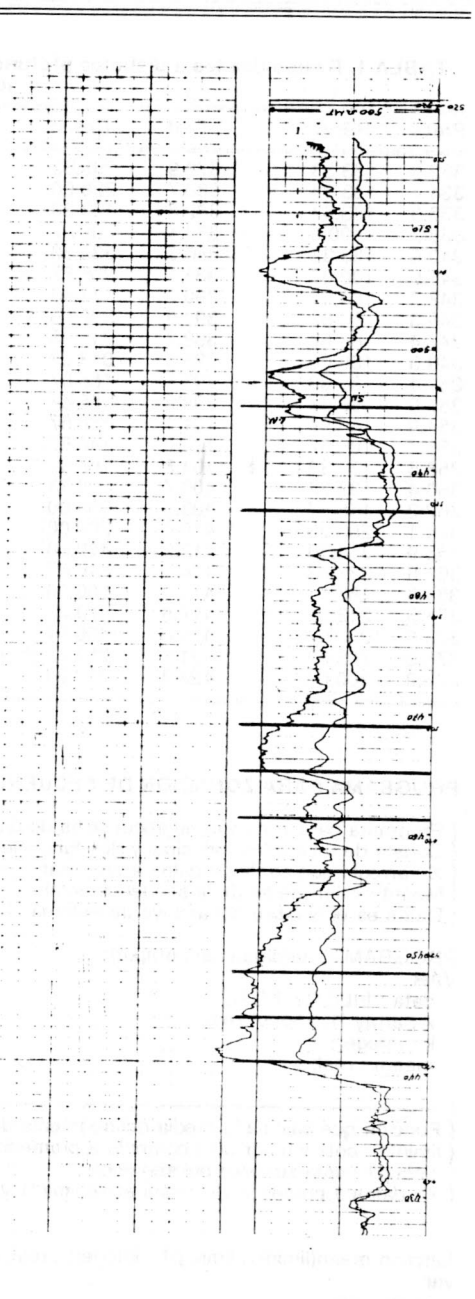

 $\ddot{\cdot}$ 

 $\ddot{\phantom{0}}$ 

ř

Figura 1. Registro eléctrico de pozo. Sensibilidad: 10 divisiones = 500  $\Omega$ m; Profundidad: cada division = 0.9434 m Los segmentos indican unidades litológicas homogéneas. El tope de la columna es 332.6 m y la base 423.3 m.

Figura 2. (continuación Fig.1). Registro eléctrico de pozo. Sensibilidad: 10 divisiones = 500  $\Omega$ m; Profundidad: cada división = 0.9434 m. Los segmentos indican unidades litológicas homogéneas. El tope de la columna es 425 my la base 519 m.

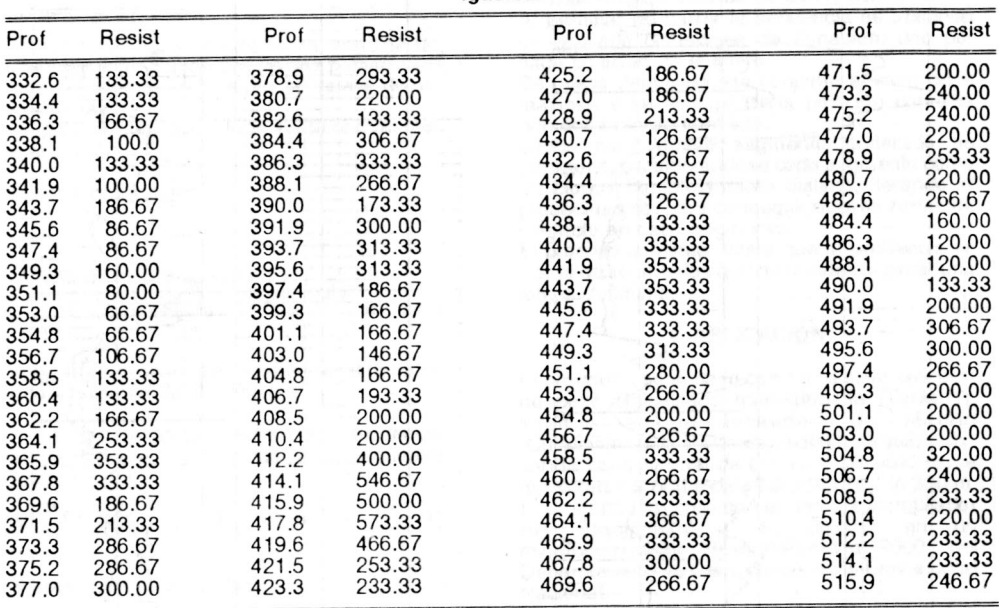

**TABLA 1. Resistividades a distintas profundidades. Los valores se muestrearon a intervalos Iguales.**

# , **PROGRAMA PARA ZONACION DE SECUENCIAS DE DATOS**

Programa para zonacion de secuencias de datos  $\mathcal{E}$ Consta de un modulo principal y dos funciones } X : arreglo que contiene datos a procesar } 1 Meant: valor medio de la secuencia total } Datos es el nombre del archivo de entrada }

PROGRAM zone(data,input, output); VAR data: FILE OF REAL; x : array [1 ..256] of real; k : integer; meant : real:

j --------} Función que calcula la media del segmento definid liminf1 : cota inferior del segmento a promediar } limsup1 : cota superior del segmento X: datos a procesar, definidos entre liminf1 y limsup1 }

```
function mean(liminf1, limsup1 : integer) : real;
var
  i : integer;
  suma : real;
  begin
     suma := 0.0;
     for i := liminf1 to limsup1 do
        suma := suma + x[i];
     mean:=suma/(limsup1 - liminf1);end;
```
{======================================================================}

 $\mathcal{E}$ 

encation abob poolely as energeneer in come 6.650 posted and fire S.665 mades

Mean1 : media del primer segmento  $\}$ Mean2 : media del segundo segmento<br>liminf. limsup : límites del segmento a analizar y dividir } liminf, limsup : limites del segmento a analizar y dividir R : coeficiente a evaluar, para determinacion de limites Pos : indicador de R evaluado } Inc : longitud de paso de avance  $\mathcal{E}$ Delta : indicador de posición de máximo R procedure border(liminf, lirnsup : integer);

 $\mathcal{E}$ 

#### var

mean1, mean2, ssw, ssb, rmax, r : real; pos, inc, i, delta : integer;

#### begin

```
if (limsup - liminf) > 8 then
begin
  pos := 0; inc := 4;rmax:= 0.0;
  while (limsup-liminf-inc > 4) do
     begin
         ssw := 0;
         mean1 := mean(limin, limit+inc);mean2 := mean(liminf+inc+1, limsup);for i := liminf to liminf+inc do
            ssw := ssw + sqr(x[i]-mean 1);for i := liminf+inc+1 to limsup do
            ssw := ssw + sqr(x[i]-mean2);ssw := ssw/(limsup-liminf-4);
         ssb := sqr(mean 1-meant)+sqr(mean2-meant);
         pos := pos + 1;
         if ssb > 0 then
           begin
             r := 1-(ssw/ssb);if r > r max then
                begin
                 rmax:=r;delta:=pos;
                end'
           end;
         inc := inc +2;
     end'
  border(liminf+delta+ 1, limsup);
  border(liminf, liminf+delta);
  if rmax > 0 then
    writeln(liminf+delta,' ',rmax:4:3);
end;
```
#### end;

{=========================================================================} begin { •• inicio del **principal·· }** reset(data,'datos');  $k := 0$ : while (not Eof(data)) do begin  $k := k + 1$ ; read(data, x[k]); end' close(data); meant:=mean(1,k); border(1,k); end. { \*\* fin del principal \*\* }

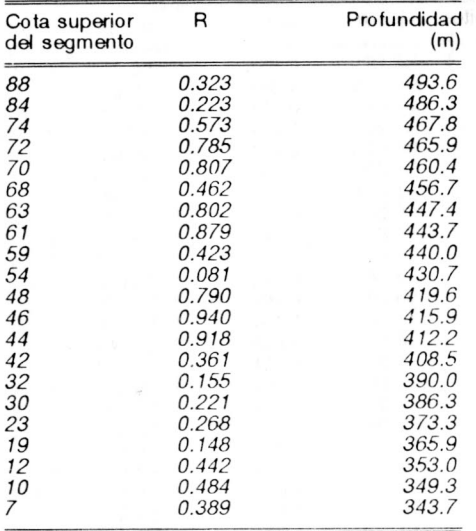

#### Tabla 2. Muestra el tope superior del segmento y el Coeficiente R

#### **BIBLIOGRAFIA**

- Davis, J. C. (1986): Statistics and data analysis in Geology. 211pp. John Wiley & Sons Co, NewYork.
- Gill, D. (1970): Application of statistical zonation method to reservoir evaluation and digitized-Log Analysis. The Am. Assoc. of Petrol. Geologists Bulletin. 54 (5):719-729.
- Miller, R. L. & J.S. Kahn. (1962): Statistical analysis in the geological sciences. John Wiley & Sons Co.
- Tucker, A.B. (1987): Programming languages. pp.18-66. McGraw-Hili Inc. New York.

border () ()<br>( \*\* fin idal principal

,